# Arithmetic, Logical and Matrix operations in R

1

Arithmetic, Logical and Matrix operations

#### In this lecture

- Arithmetic
- Logical
- Matrix operations

## Arithmetic operations in R

#### Arithmetic operations in R

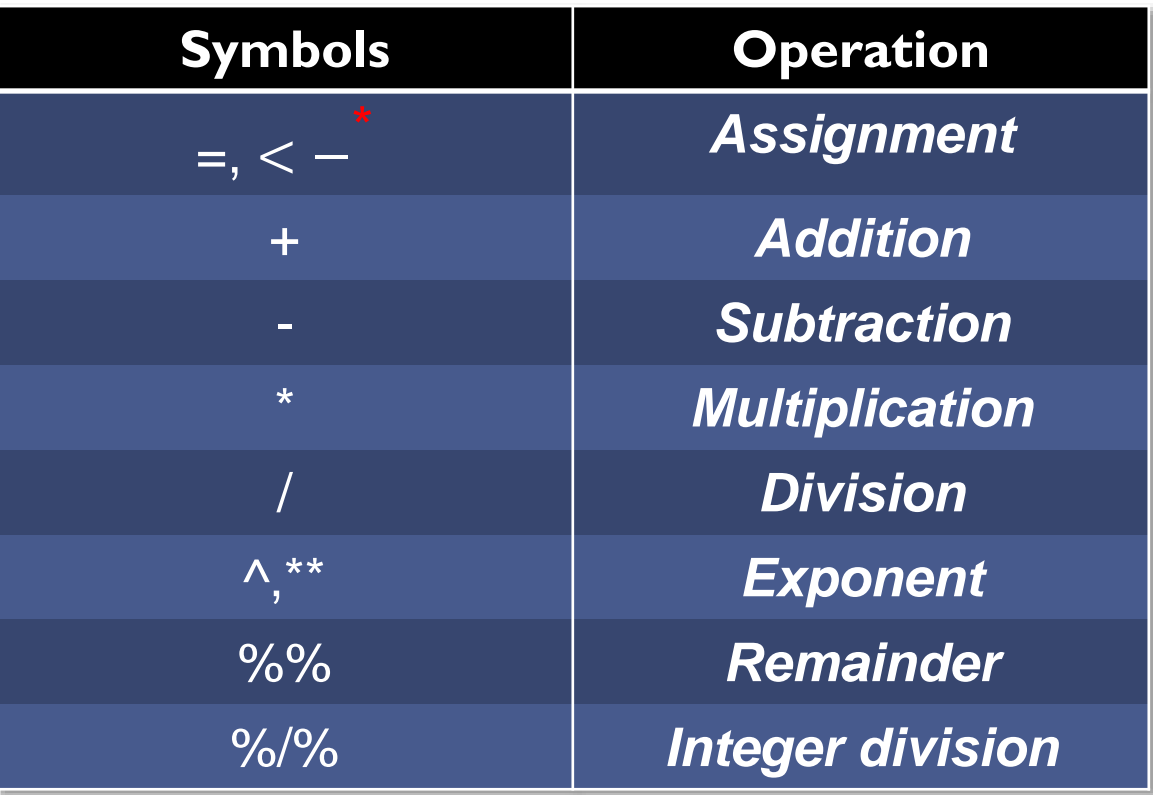

\* In R only '< −′is valid for assignment operation where as in  $R$  Studio both = and  $<-'$  will work

#### Data science for Engineers

## Hierarchy of operations

$$
A = 7 - 2x \frac{27}{3^2} + 4
$$

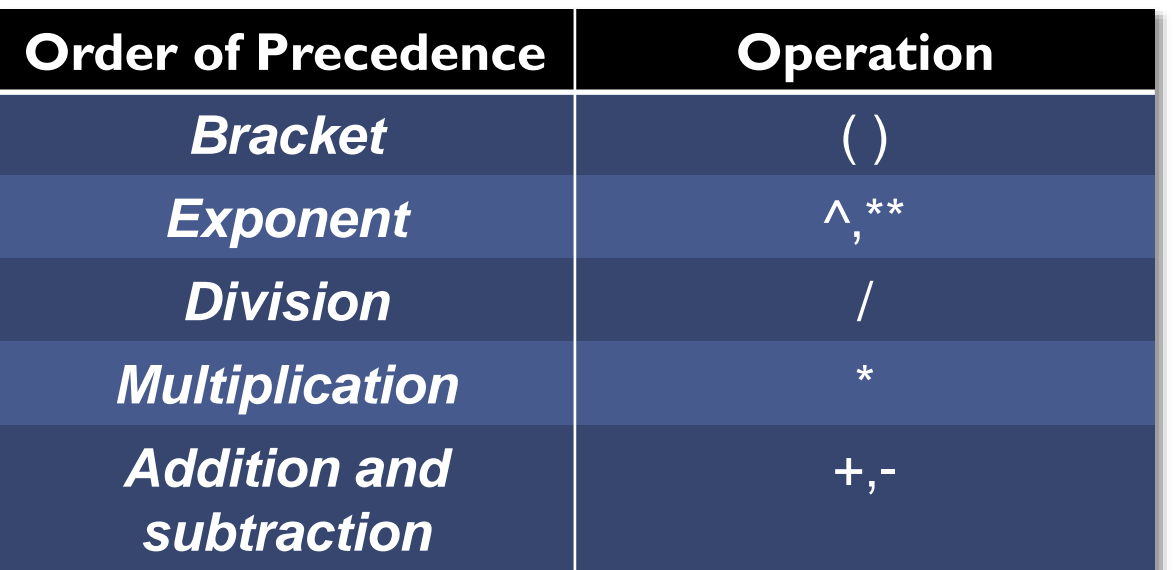

# Logical operations in R

## Logical operations in R

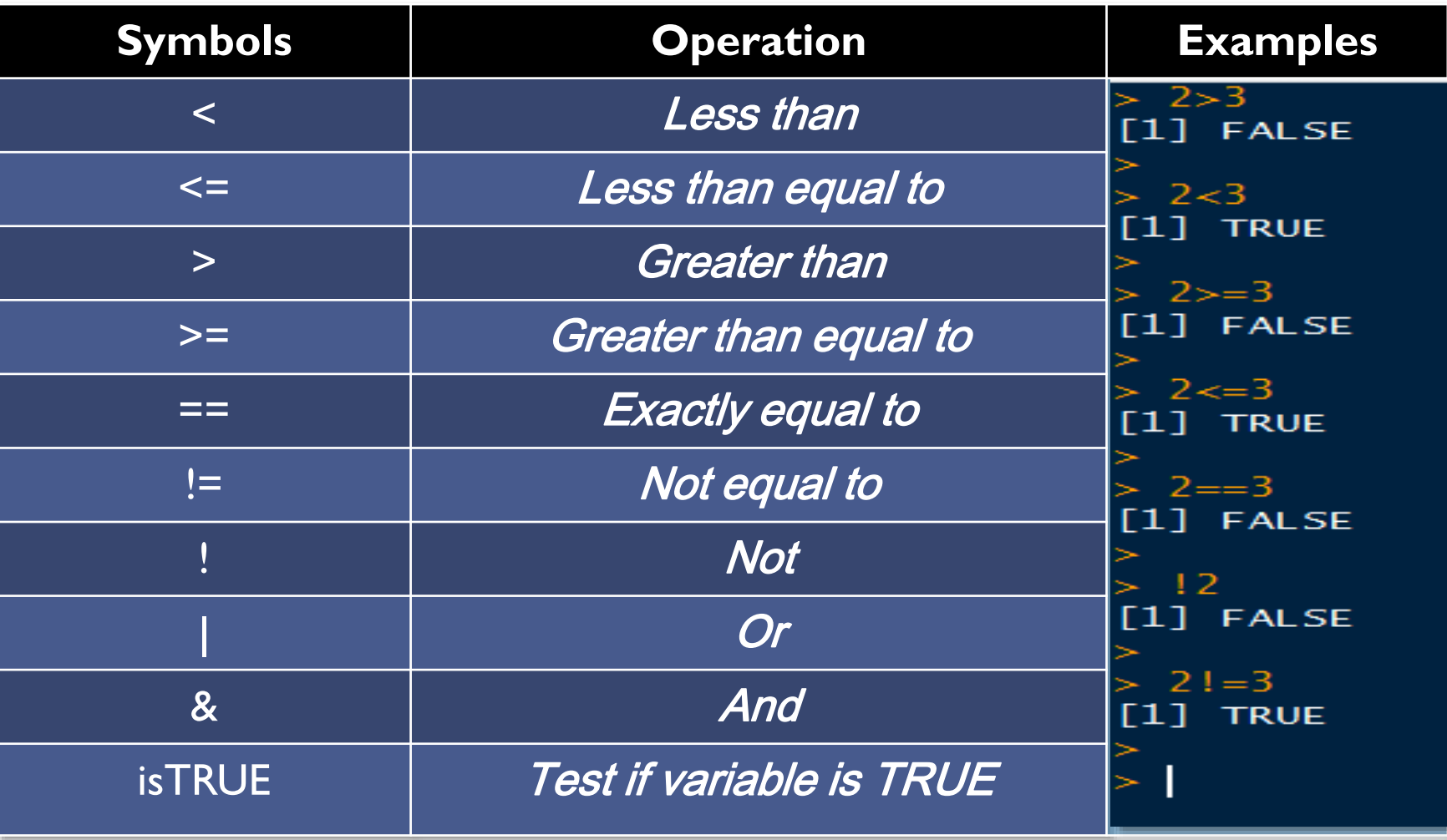

## Matrix operations in R

#### **Matrices**

A matrix is a rectangular arrangement of numbers in rows and columns

Rows run horizontally and columns run vertically

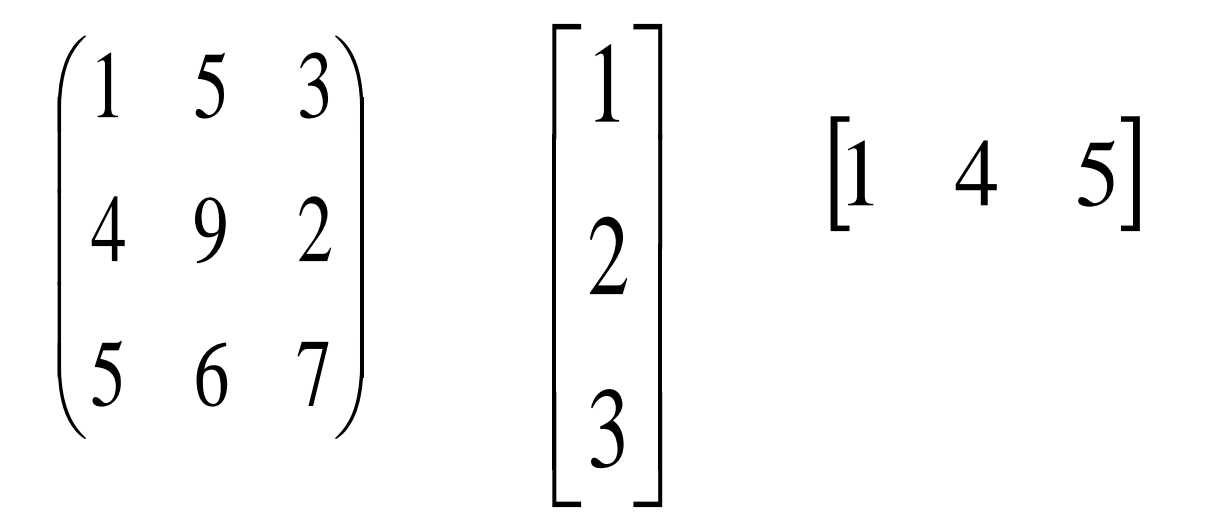

#### Creating matrices

**Follow these steps to create a matrix**

- **1. Open a curve bracket,** 
	- **A = matrix()**
- **2. Enter the sequence of elements,**

**A= matrix(c(1,2,3,4,5,6,7,8,9))**

**3. Specify the parameters nrow, ncol, byrow** 

**A= matrix(c(1,2,3,4,5,6,7,8,9), nrow =3, ncol=3, byrow=TRUE )**

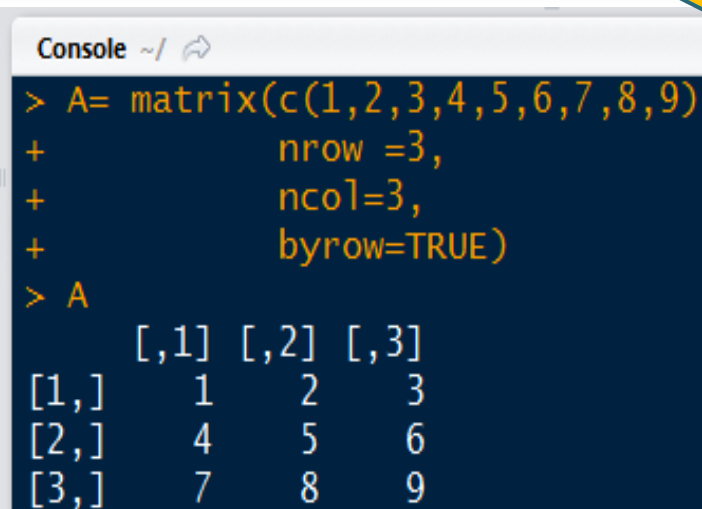

This parameter decides how values in the vector would be assigned i.e. "by row" or not

### Creating special matrices

**Different ways of creating matrices:**

- **a. Matrix where all rows and columns are filled by a single constant 'k'.**
	- **For k=3, with 'm' rows & 'n' columns**

**Command :matrix(3,m,n)**

- **b. Diagonal matrix:** 
	- **Values in diagonal, similar to 'matrix()'.**
	- **Mention 'k' as constant/array in first parameter.**
	- **Command: diag(k,m,n)**
- **c. Identity matrix:** 
	- **Use 'diag()' command with k=1**

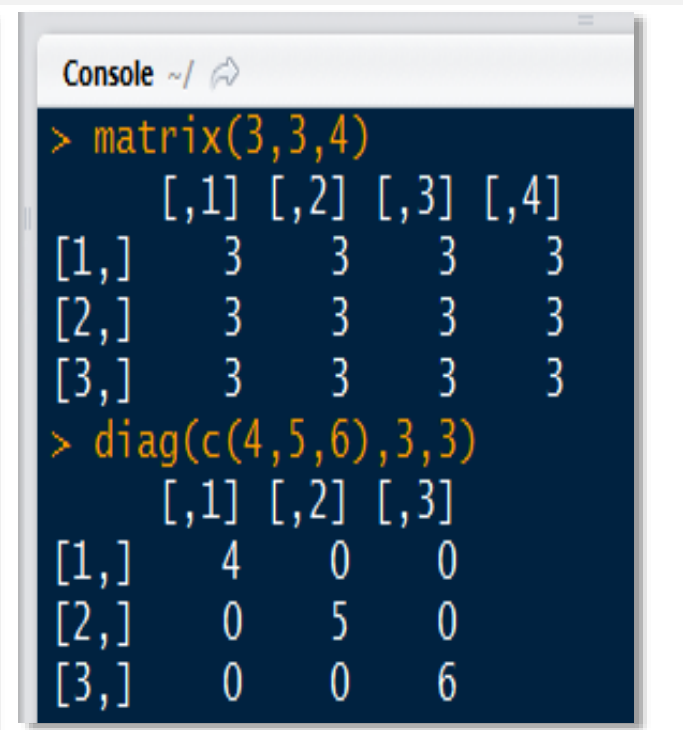

 $>$ diag $(1,3,3)$  $[,1]$   $[,2]$   $[,3]$ [1,] 1 0 0 [2,] 0 1 0 [3,] 0 0 1

#### Exercise: Creating matrices

Create the following matrices in R

$$
\begin{bmatrix} 3 & 5 \ -2 & 0 \end{bmatrix}, \begin{bmatrix} 1 & 10 \ 3 & -1 \ 7 & 5 \end{bmatrix}
$$
  
and  

$$
\begin{bmatrix} 2 & 3 & 4 \ 0 & 1 & 2 \ -1 & -2 & -3 \ 5 & 4 & 3 \end{bmatrix}
$$

#### Matrix metrics

**# create a matrix A A= matrix(c(1,2,3,4,5,6,7,8,9), nrow =3, ncol=3, byrow=TRUE )**

**Finding the size of the matrix, A : dim(A) will return the size of the matrix nrow(A) will return the number of rows ncol(A) will return the number of columns**

**prod(dim(A)) or length(A) will return the number of elements**

Console  $\sim$ /  $\oslash$  $dim(A)$  $[1]$  3 3  $>$  nrow(A)  $\begin{bmatrix} 1 \end{bmatrix}$  3  $>$  ncol(A) -3 length(A) 9

### Accessing, editing, deleting in elements in matrices

They follow the same convention as dataframes such as

- Array/value before "," for accessing rows
- Array/value before "," for accessing columns
- use of '-' for removing rows/columns
- Strings can be assigned as names of rows and columns using:
	- rownames() and Colnames()

 $3\!\!\times\!\!3$ 9  $\begin{vmatrix} 4 & 5 & 6 \end{vmatrix}$  $1 \quad 2 \quad 3$ ×  $\overline{\phantom{a}}$  $\parallel$  $A =$ 8  $\sqrt{}$ 

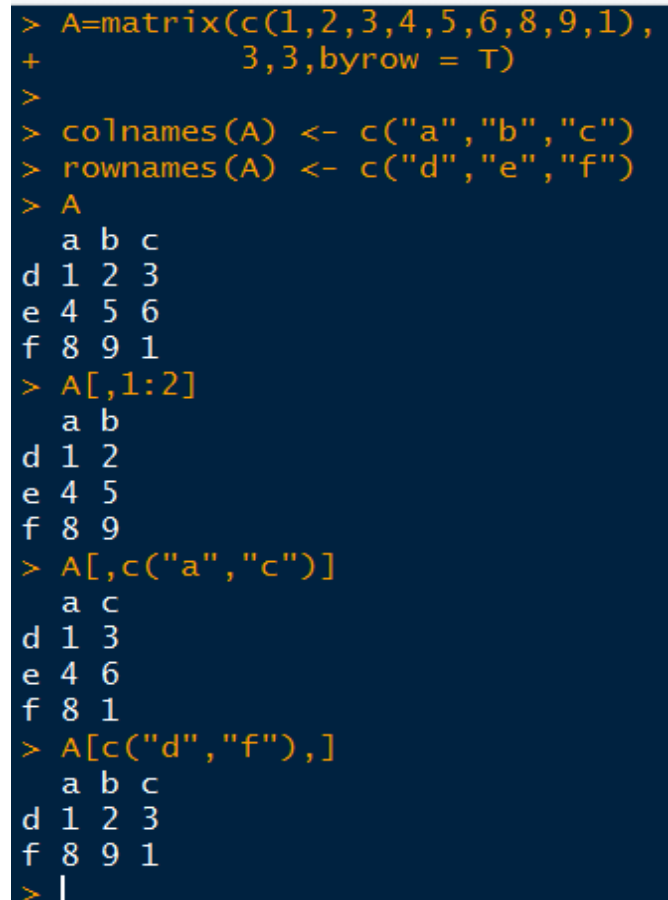

#### Data science for Engineers

### Accessing an entry of a matrix

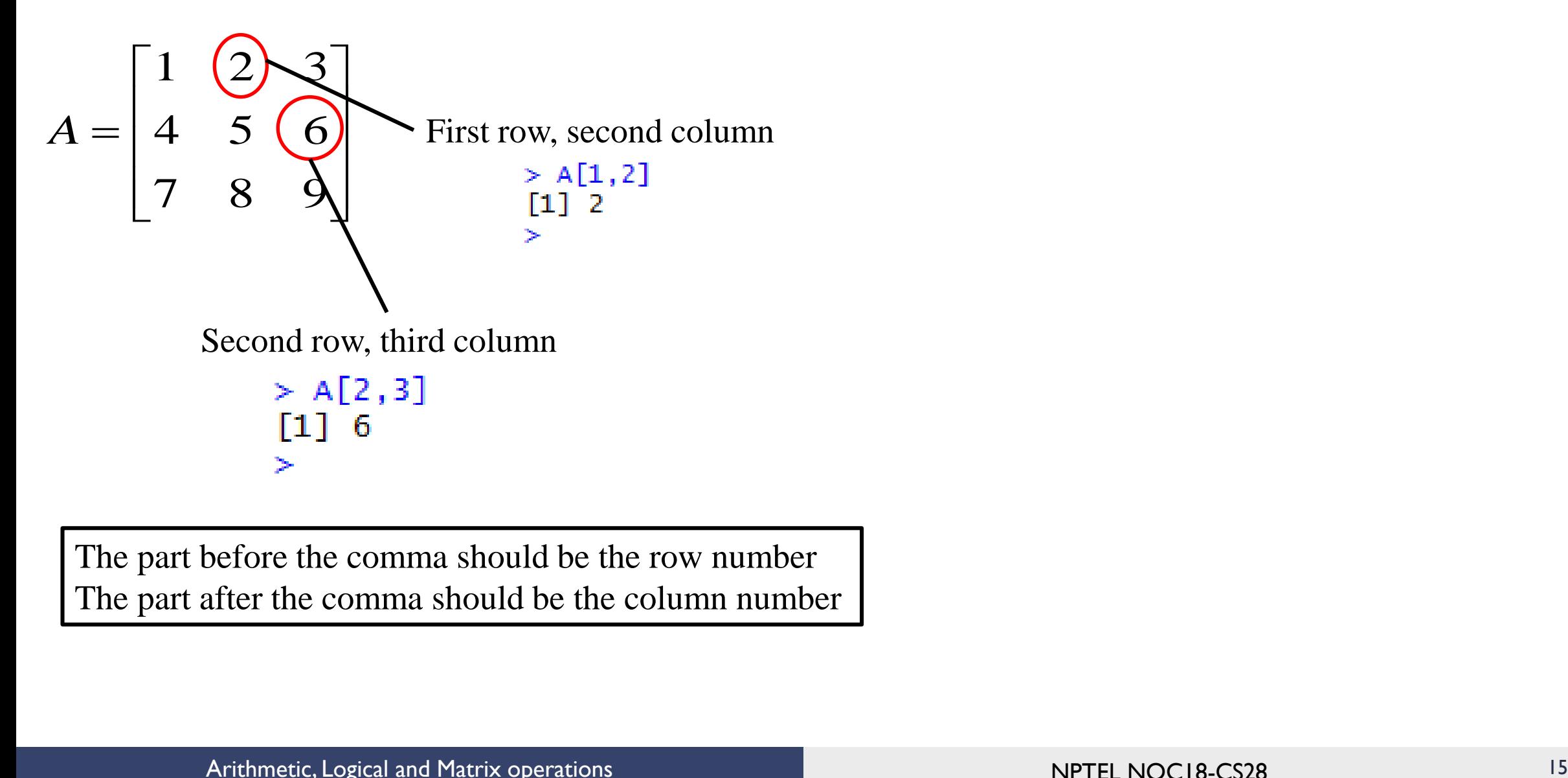

The part before the comma should be the row number The part after the comma should be the column number

#### Accessing a column

- Specify the column index
- Leave the rows index unspecified
- This means accessing all row elements of the given column index

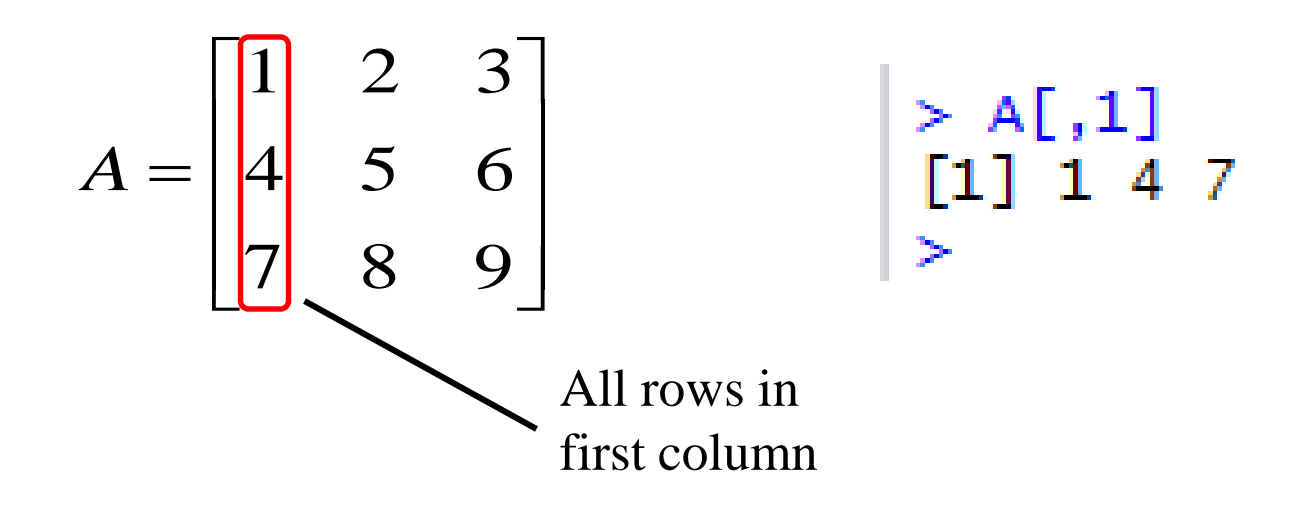

### Accessing a row

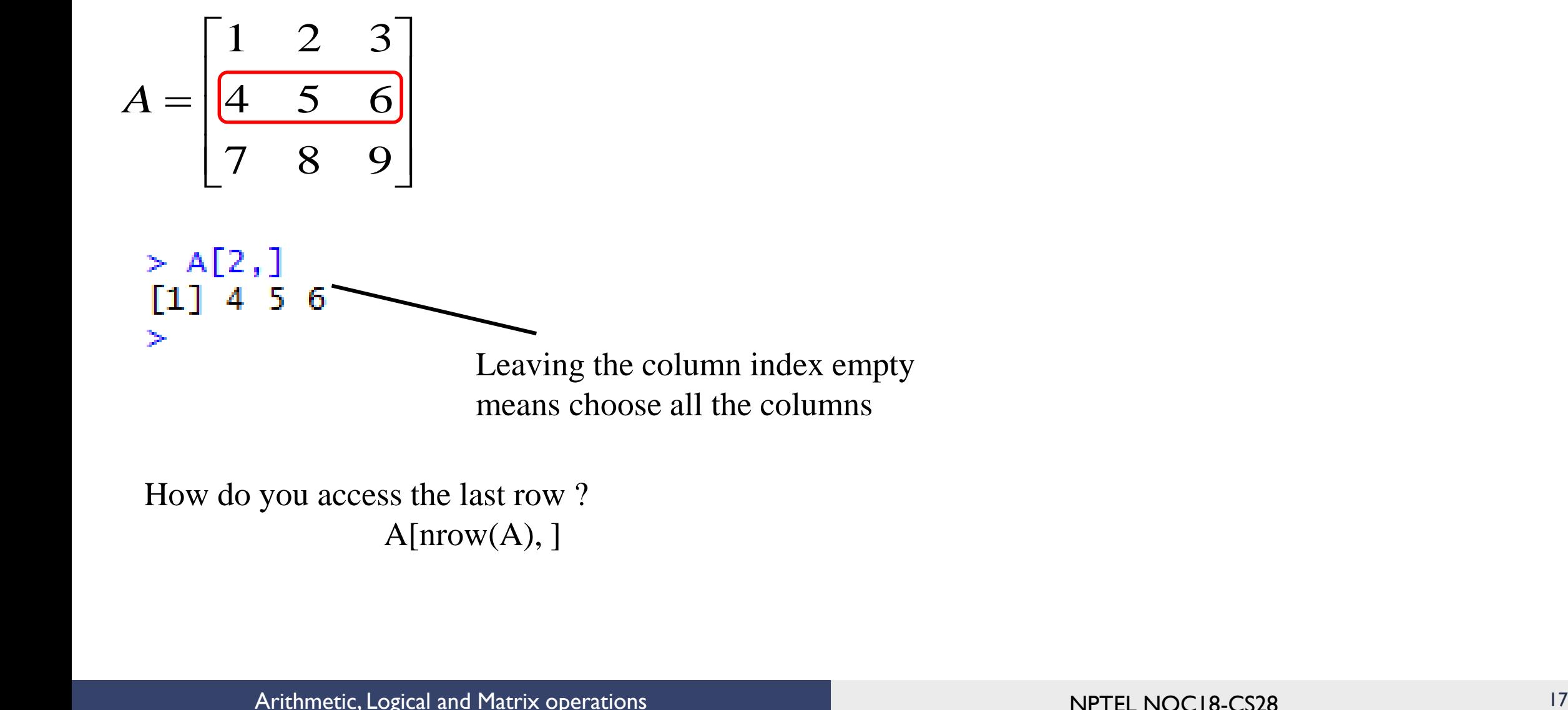

How do you access the last row ?  $A[**arrow**(A),]$ 

### Accessing everything but one column

$$
A = \begin{bmatrix} 1 & 2 & 3 \\ 4 & 5 & 6 \\ 7 & 8 & 9 \end{bmatrix}
$$

- Access the column that has to be avoided and then put a '-' sign in front of it
	- For example: A[ ,-2]
	- This will fetch all the columns except the 2nd column

> A[, -2]  
\n
$$
\begin{bmatrix} 1, 1 & 1 \\ 2, 1 & 1 \\ 3, 1 & 4 \\ 6 \\ 13, 1 & 7 \end{bmatrix}
$$
\n
$$
\begin{bmatrix} 1, 1 & 1 \\ 2, 1 & 4 \\ 6 \\ 9 \end{bmatrix}
$$

Data science for Engineers

#### Accessing everything but one row

$$
A = \begin{bmatrix} 1 & 2 & 3 \\ 4 & 5 & 6 \\ 7 & 8 & 9 \end{bmatrix} \qquad \begin{array}{c} > A[-2,1] \\ \begin{array}{c} [1,1] & [1,2] & [1,3] \\ [2,1] & 7 & 8 \end{array} \\ > \begin{array}{c} 11,1 & 1 & 2 \\ [2,1] & 7 & 8 \end{array} \\ > 0
$$

- Access the row that has to be avoided and then put a '-' sign in front of it
	- For example: A[-2, ]
	- This will fetch all the row except the 2nd row

#### Exercise: Accessing elements of a matrix

Do the following in R

Assign the following matrix

 $\mathbf{1}$  $\mathcal{L} = \mathcal{L}$  $\begin{bmatrix} 4 & 7 & 1 \end{bmatrix}$  $\begin{bmatrix} 1 & 7 \end{bmatrix}$  $=$   $+$   $+$   $0$ 4 7 12 4 4 6 1 7 3  $A = 44$  4 6

- Change the element 12 to 13
- Access the second row and the third column
- List all the elements in the second column and third row

### Colon operator

Colon operator can be used to create a row matrix

```
> 1:10\mathbf{1}2 3 4 5 6 7 8 9 10
 \begin{bmatrix} 1 \end{bmatrix}⊁
> 10:1
```
Data science for Engineers

#### Colon operator: sub matrices selection

The colon notation can also be used to pick sub-matrices

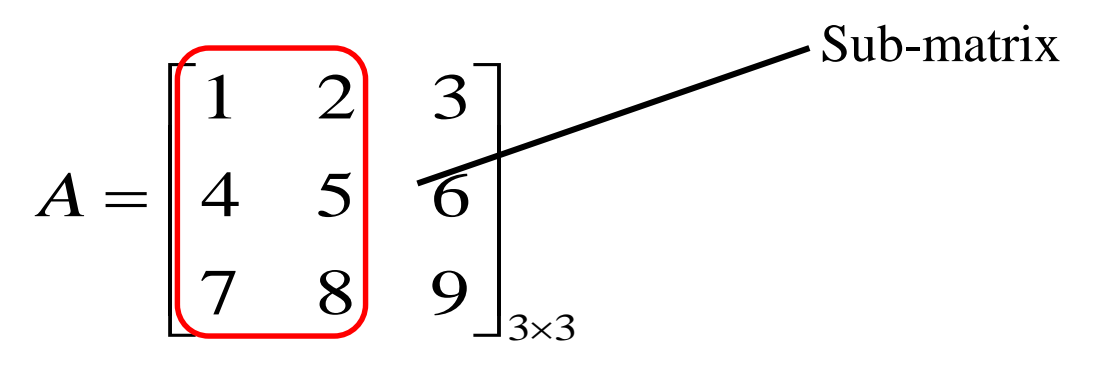

The sub-matrix occupies the **first three rows** and the **first two columns**

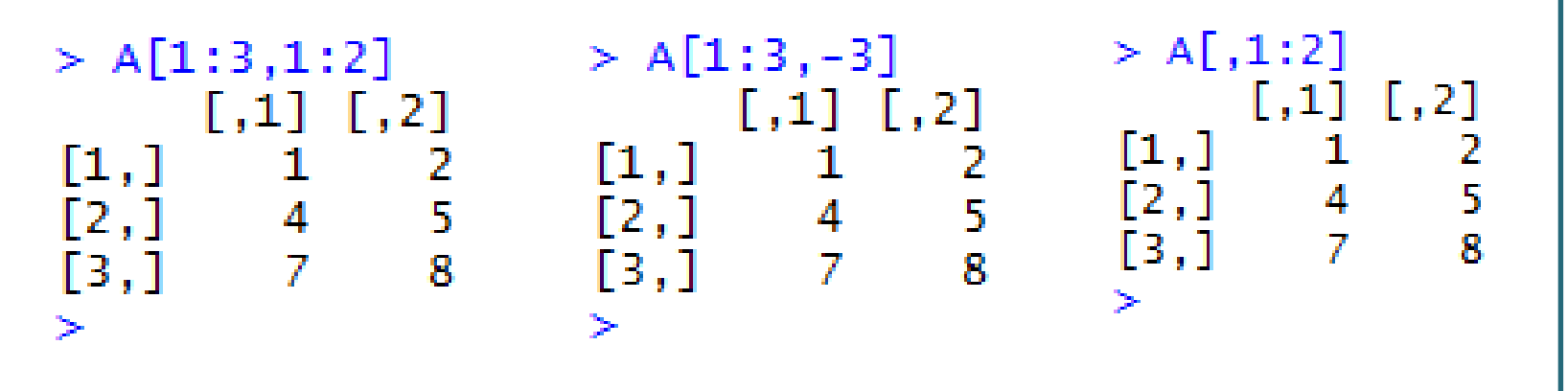

#### Data science for Engineers

#### Accessing submatrices: Example 2

$$
A = \begin{bmatrix} 1 & 2 & 3 \\ 4 & 5 & 6 \\ 7 & 8 & 9 \end{bmatrix} \qquad \begin{bmatrix} 1 & 2 \\ 7 & 8 \end{bmatrix}
$$

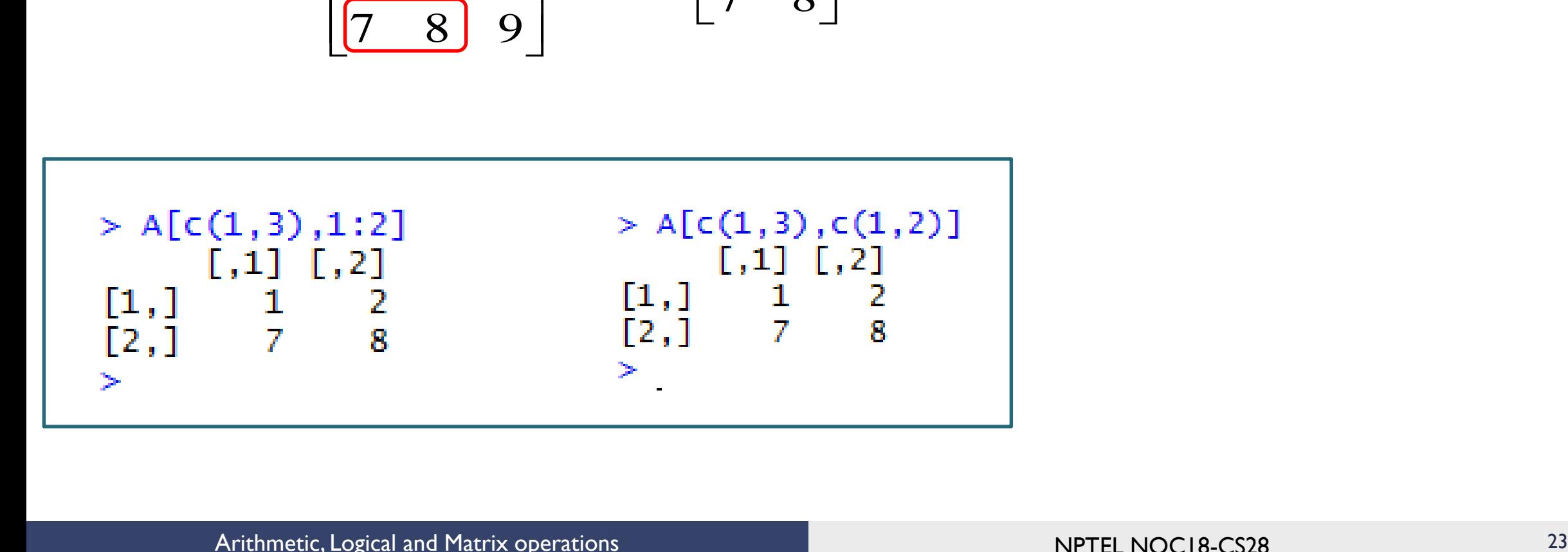

Data science for Engineers

#### Exercise: Accessing sub-matrices

$$
A = \begin{bmatrix} 1 & 2 & 3 \\ 4 & 5 & 6 \\ 7 & 8 & 9 \end{bmatrix}
$$

 $\begin{bmatrix} 1 & 3 \\ 4 & 6 \end{bmatrix}$ <br>
Derations NPTFI NOCIR-CS28  $\begin{pmatrix} 1 & 1 \end{pmatrix}$  $\begin{bmatrix} 4 & 6 \end{bmatrix}$  $\begin{bmatrix} 1 & 3 \end{bmatrix}$ 4 6 1 3 How do you access this sub-matrix

  $\mathbf{I}$  and  $\mathbf{I}$ 

 $\overline{a}$ 

#### Matrix concatenation

- Matrix concatenation refers to merging of a row or column to a matrix
	- Concatenation of a row to a matrix is done using **rbind()**
	- Concatenation of a column to a matrix is done using **cbind()**
	- Consistency of the dimensions between the matrix and the vector should be checked before concatenation

#### Data science for Engineers

#### Matrix concatenation – rbind()

$$
A = \begin{bmatrix} 1 & 2 & 3 \\ 4 & 5 & 6 \\ 7 & 8 & 9 \end{bmatrix}
$$
  
\n
$$
B = [10 \quad 11 \quad 12]
$$
  
\n
$$
B = [10 \quad 11 \quad 12]
$$
  
\n
$$
B = \begin{bmatrix} 1 & 2 & 3 \\ 1 & 1 & 12 \end{bmatrix}
$$
  
\n
$$
C = \begin{bmatrix} A \\ B \end{bmatrix}
$$
  
\n
$$
C = \begin{bmatrix} 1 \\ B \end{bmatrix}
$$
  
\n
$$
C = \begin{bmatrix} 1 \\ 2 \end{bmatrix}
$$
  
\n
$$
C = \begin{bmatrix} 1 \\ 2 \end{bmatrix}
$$
  
\n
$$
C = \begin{bmatrix} 1 \\ 2 \end{bmatrix}
$$
  
\n
$$
C = \begin{bmatrix} 1 \\ 2 \end{bmatrix}
$$
  
\n
$$
C = \begin{bmatrix} 1 \\ 2 \end{bmatrix}
$$
  
\n
$$
C = \begin{bmatrix} 1 \\ 2 \end{bmatrix}
$$
  
\n
$$
C = \begin{bmatrix} 1 \\ 2 \end{bmatrix}
$$
  
\n
$$
C = \begin{bmatrix} 1 \\ 2 \end{bmatrix}
$$
  
\n
$$
C = \begin{bmatrix} 1 \\ 2 \end{bmatrix}
$$
  
\n
$$
C = \begin{bmatrix} 1 \\ 2 \end{bmatrix}
$$
  
\n
$$
C = \begin{bmatrix} 1 \\ 2 \end{bmatrix}
$$
  
\n
$$
C = \begin{bmatrix} 1 \\ 2 \end{bmatrix}
$$
  
\n
$$
C = \begin{bmatrix} 1 \\ 2 \end{bmatrix}
$$
  
\n
$$
C = \begin{bmatrix} 1 \\ 2 \end{bmatrix}
$$
  
\n
$$
C = \begin{bmatrix} 1 \\ 2 \end{bmatrix}
$$
  
\n
$$
C = \begin{bmatrix} 1 \\ 2 \end{bmatrix}
$$
  
\n
$$
C = \begin{bmatrix} 1 \\ 2 \end{bmatrix}
$$
  
\n
$$
C = \begin{bmatrix} 1 \\ 2 \end{bmatrix}
$$
  
\n
$$
C = \begin{bmatrix} 1 \\ 2 \
$$

Use rbind() to append B row vector to the rows of A

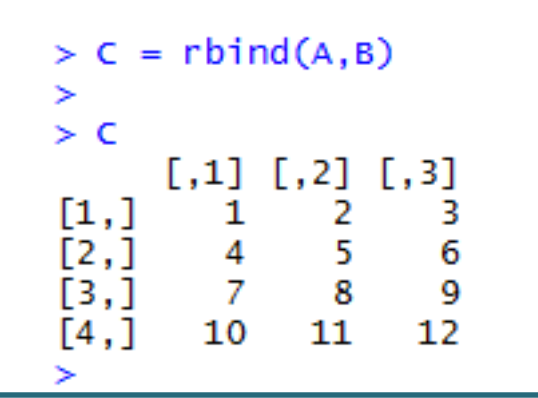

$$
C = \begin{bmatrix} A \\ B \end{bmatrix}
$$

#### Matrix concatenation – cbind()

$$
A = \begin{bmatrix} 1 & 2 & 3 \\ 4 & 5 & 6 \\ 7 & 8 & 9 \end{bmatrix} \qquad \qquad B = \begin{bmatrix} 10 \\ 11 \\ 12 \end{bmatrix}
$$

Use cbind() to append B column vector to the columns of A

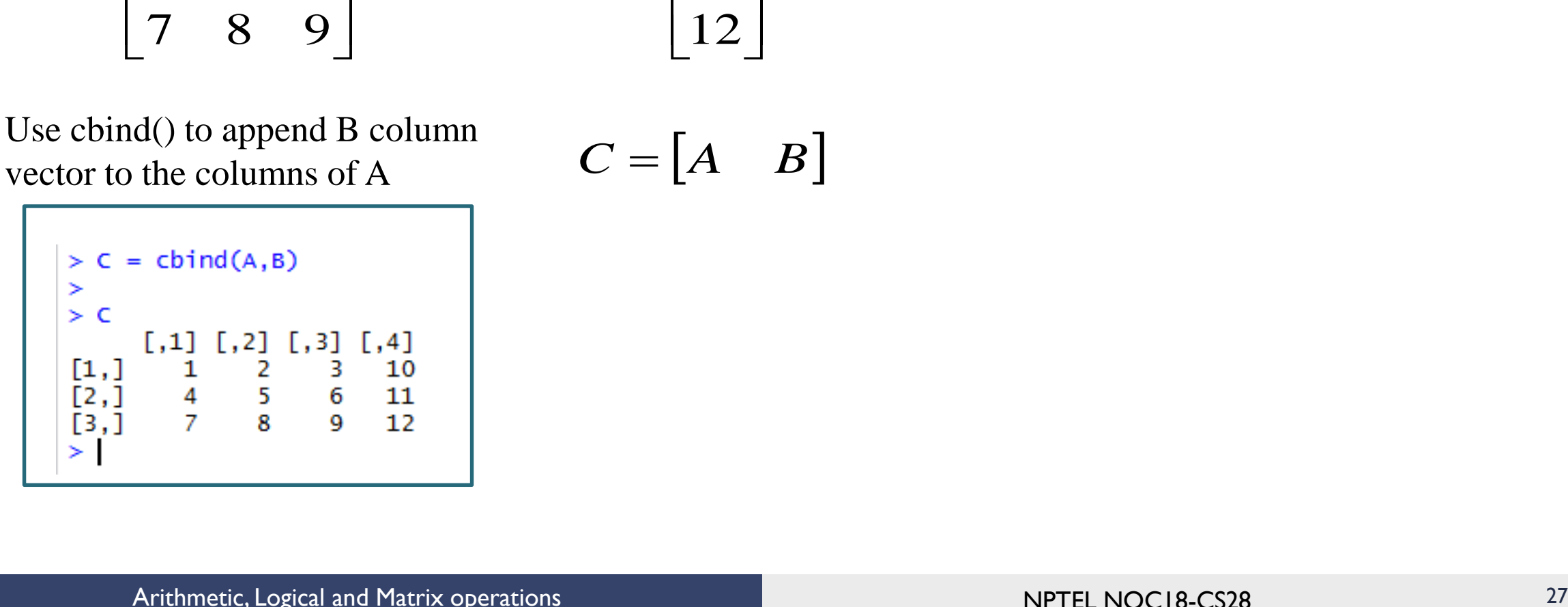

$$
C = \begin{bmatrix} A & B \end{bmatrix}
$$

Data science for Engineers

#### Dimension inconsistency –cbind()

$$
A = \begin{bmatrix} 1 & 2 & 3 \\ 4 & 5 & 6 \\ 7 & 8 & 9 \end{bmatrix}
$$
  
\nB = [10 11 12]  
\nthese two matrices be merged to give  
\n
$$
C = [A \ B]
$$
  
\n
$$
\frac{\text{cbind}(A, B)}{\text{in child}(A, B)}
$$
  
\nin  $\text{cbind}(A, B)$ : number of rows of matrices must match (see arg 2)  
\n
$$
\text{Arithmetic. Logical and Matrix operations}
$$

Can these two matrices be merged to give

$$
C = \begin{bmatrix} A & B \end{bmatrix}
$$

 $> D = \text{cbind}(A, B)$ 

Data science for Engineers

#### Fixing the dimension inconsistency

$$
A = \begin{bmatrix} 1 & 2 & 3 \\ 4 & 5 & 6 \\ 7 & 8 & 9 \end{bmatrix} \longrightarrow C = \text{cbind}(A, B)
$$
  
\n
$$
B = \begin{bmatrix} 10 \\ 11 \\ 12 \end{bmatrix} \begin{bmatrix} 1 \\ 1 \\ 1 \end{bmatrix} \begin{bmatrix} 1 \\ 1 \\ 2 \\ 1 \end{bmatrix} \begin{bmatrix} 1 \\ 1 \\ 2 \\ 1 \end{bmatrix} \begin{bmatrix} 1 \\ 1 \\ 2 \\ 1 \end{bmatrix} \begin{bmatrix} 1 \\ 1 \\ 2 \\ 1 \end{bmatrix} \begin{bmatrix} 1 \\ 1 \\ 2 \\ 1 \end{bmatrix} \begin{bmatrix} 1 \\ 1 \\ 2 \\ 1 \end{bmatrix} \begin{bmatrix} 1 \\ 1 \\ 2 \\ 1 \end{bmatrix} \begin{bmatrix} 1 \\ 1 \\ 2 \\ 1 \end{bmatrix} \begin{bmatrix} 1 \\ 1 \\ 2 \\ 1 \end{bmatrix} \begin{bmatrix} 1 \\ 1 \\ 2 \\ 1 \end{bmatrix} \begin{bmatrix} 1 \\ 1 \\ 2 \\ 1 \end{bmatrix} \begin{bmatrix} 1 \\ 1 \\ 2 \\ 1 \end{bmatrix}
$$
  
\n
$$
C = \begin{bmatrix} A & B \end{bmatrix}
$$
  
\nArithmetic, Logical and Matrix operations  
\n
$$
DPTF NOC18-C528
$$

 $[,4]$ 

10

11

### Deleting a column

$$
A = \begin{bmatrix} 1 & 2 & 3 \\ 4 & 5 & 6 \\ 7 & 8 & 9 \end{bmatrix}
$$

- Access the column that has to be deleted and then put a '-' sign in front of it
	- For example: A=A[ ,-2]
	- This will fetch all the columns

except the 2nd column

$$
\begin{array}{|c|c|}\n> A[, -2] \\
\hline\n[1,1] & 1 & 3 \\
[2,1] & 4 & 6 \\
[3,1] & 7 & 9\n\end{array}
$$

### Deleting a row

$$
A = \begin{bmatrix} 1 & 2 & 3 \\ 4 & 5 & 6 \\ 7 & 8 & 9 \end{bmatrix}
$$

- Access the row that has to be deleted and then put a '-' sign in front of it
	- For example: A=A[-2, ]
	- This will fetch all the rows except the 2nd row

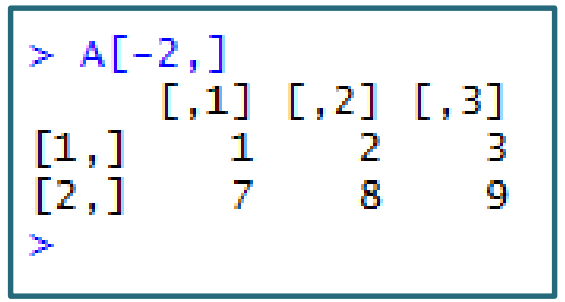

## Matrix algebra

- **Addition/subtraction**
- **Multiplication**
- **Matrix Operations in R**
- **Matrix Division**

#### Data science for Engineers

### Matrix addition/subtraction & multiplication

$$
A = \begin{bmatrix} 1 & 2 & 3 \\ 4 & 5 & 6 \\ 8 & 9 & 1 \end{bmatrix}_{3 \times 3}
$$

$$
B = \begin{bmatrix} 3 & 1 & 3 \\ 4 & 2 & 1 \\ 5 & 1 & 2 \end{bmatrix}_{3 \times 3}
$$

**Element-wise multiplication is based on multiplication between corresponding elements of two matrices.**

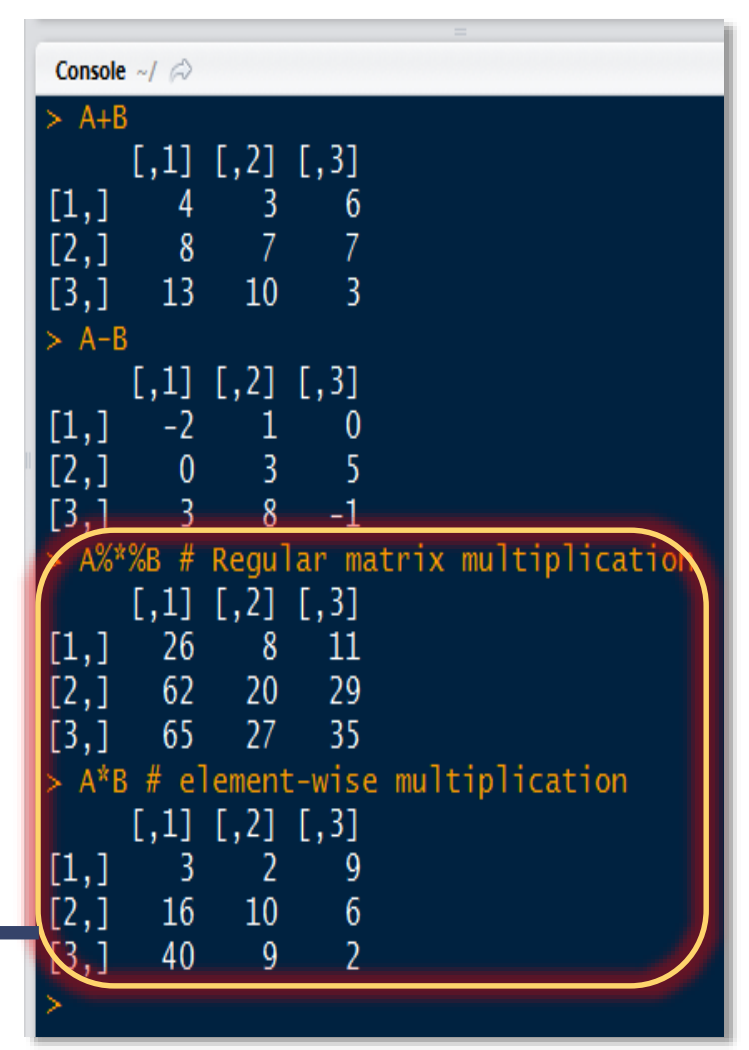

#### Matrix division

#### **WARNING :**

 $\bullet$ 

**The following operation is not inverse of a matrix but element wise division between matrices A & B.**

$$
A = \begin{bmatrix} 4 & 9 \\ 16 & 25 \end{bmatrix} \quad B = \begin{bmatrix} 2 & 3 \\ 4 & 5 \end{bmatrix}
$$

$$
A/B = \frac{a_{ij}}{b_{ij}}
$$

Console  $\sim$ /  $\approx$ A=  $matrix(c(4, 9, 16, 25), 2, 2)$ B=  $matrix(c(2,3,4,5),2,2)$  $[1,1]$   $[2]$  $[1,]$  $16$ 4  $\overline{[2,]}$  $-25$  $9<sup>°</sup>$  $> 8$  $[,1] [,2]$  $\begin{array}{|c|} \hline \left[ 1, \right] \hline \left[ 2, \right] \hline \end{array}$  $\mathbf{2}$  $\frac{4}{ }$  $\overline{3}$ 5  $> A/B$  $[,1] [,2]$  $\vert$  [1,]  $\overline{2}$  $\overline{4}$  $[2,]$ 3 5